Subsecretaría de Desarrollo Foresto Industrial Secretaría de Agricultura, Ganadería y Pesca

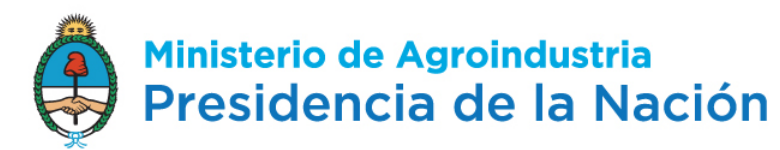

## **GESTIÓN DIGITAL DE LA PROMOCIÓN FORESTAL**

## **Abril 2017**

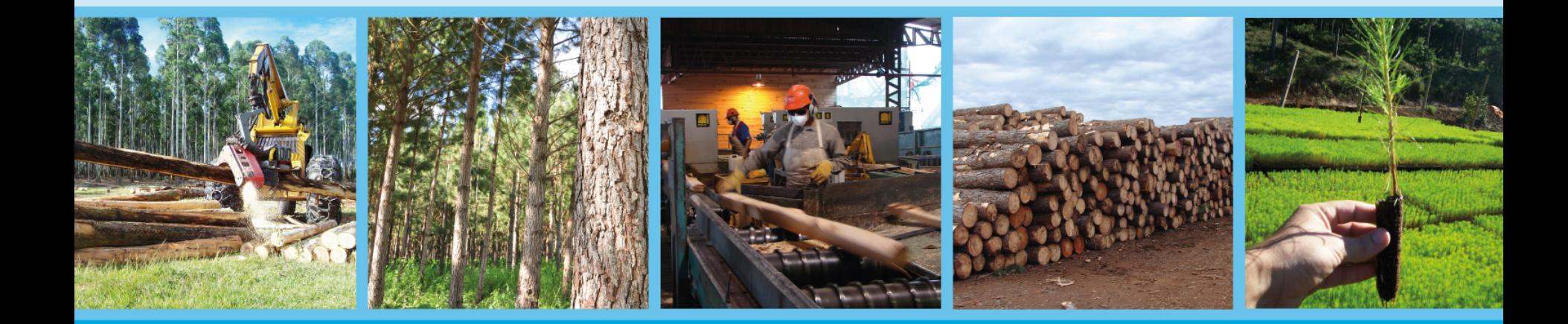

**LEY 25080 - Promoción Forestal**

Dieciocho años de ejecución

Mas de mil millones de pesos pagados

Operatoria Compleja

Delegación de responsabilidades en las Provincias

Se estructura en 3 Registros

**Titulares** 

Profesionales

Emprendimientos

Tramitación en papel

Formularios - Anexos

- Anexo I Registro de Titulares
- Anexo II Registro de Profesionales
- Anexo III Registro de Emprendimientos Formulario A1 Individuales
	-
	- Formulario A2 Pequeños Productores
	- Formulario A3 Comunidades Indígenas

**10 Anexos**

**Mas de 20 Formularios**

- Anexo III Formulario B Componente Foresto Industrial
- Anexo III Formulario C Evaluación Preliminar Autoridad Provincial
- Anexo IV Formulario A Solicitud de Inspección (Pequeños)
- Anexo IV Formulario B Certificado de Obra (con Profesional)
- Anexo IV Formulario C Solicitud Beneficios Fiscales
- Anexo IV Formulario D Amortización Impuestos a las Ganancias
- Anexo IV Formulario E Carga Tributaria Total
- Anexo IV Formulario F Avalúo de Reservas
- Anexo V Formulario A Evaluación Provincial
- Anexo V Formulario B Informe de Inspección
- Anexo VI Estado de Situación
- Anexo VII Definiciones Técnicas
- Anexo VIII- Solicitud Cambio de Titularidad
- Anexo IX Aval Técnico Comunidades Indígenas
- Anexo X Acta de Infracción
- Censo de Cuentas de Productores Anexo II
	-
	- Anexo III
	- Anexo IV

Requisitos de alta de Cuentas Bancarias - Personas Físicas

- Empresas

**LEY 25080 - Promoción Forestal**

Problemas en la gestión ...

Errores en la carga de datos

Multiplicación de Registros

Información compartimentalizada

Comunicación deficiente

**LEY 25080 - Promoción Forestal**

## Consecuencias

Dificultad para obtener datos / reportes

Faltan herramientas para el análisis de la gestión

Demoras en el la tramitación

Desaliento

Gestión Digital de la Promoción